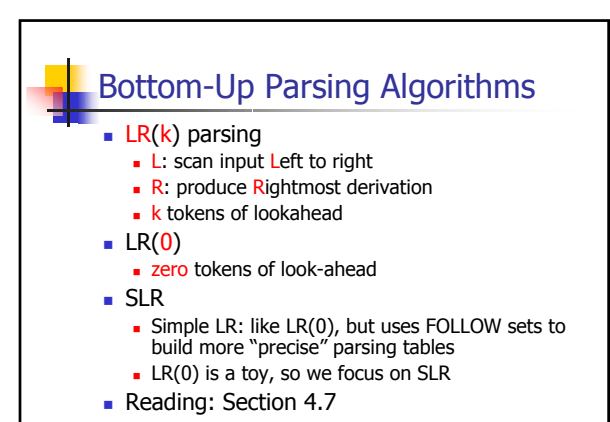

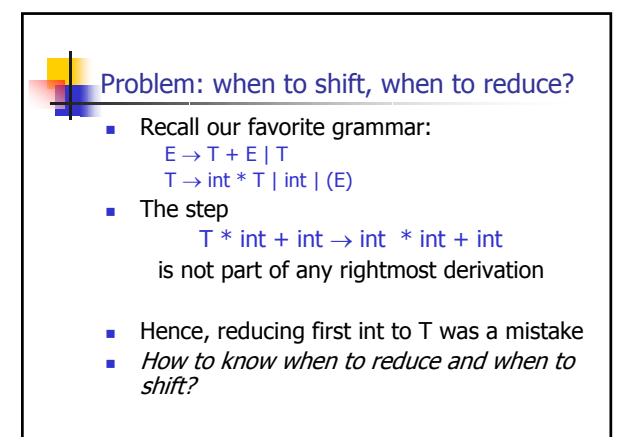

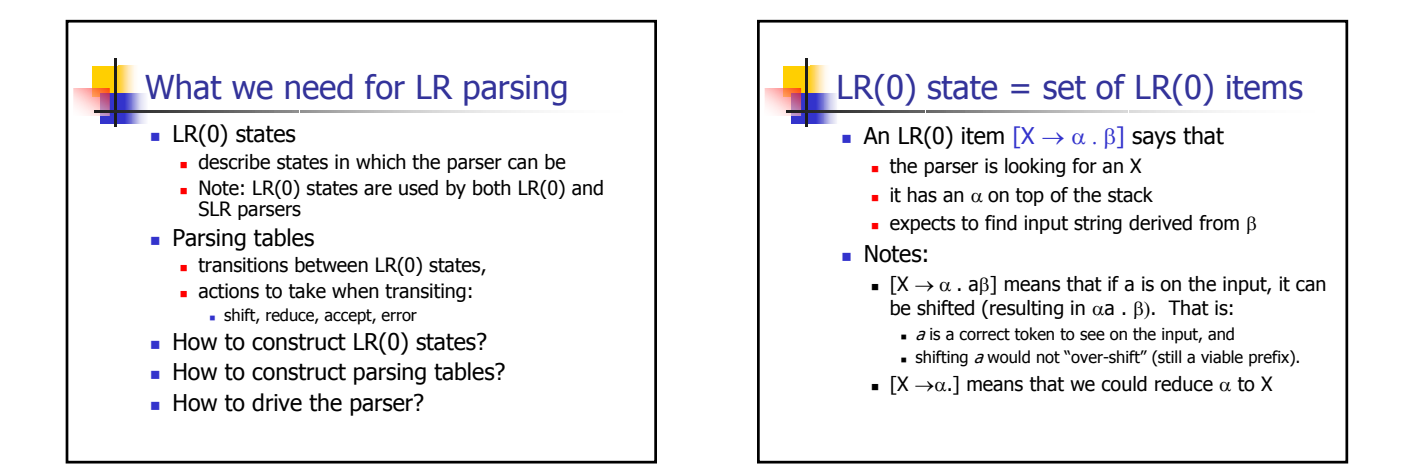

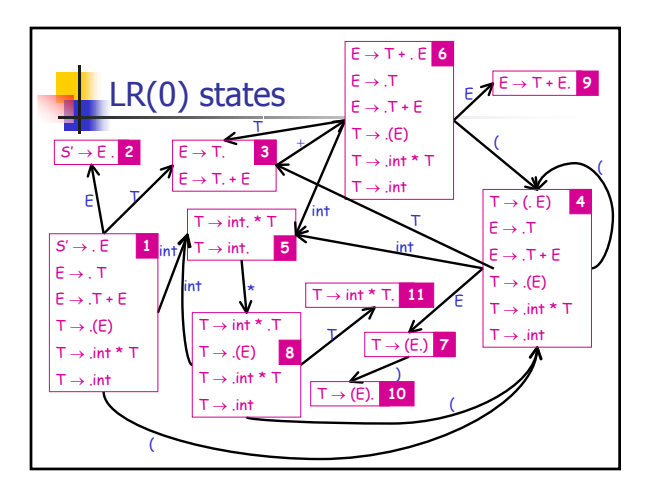

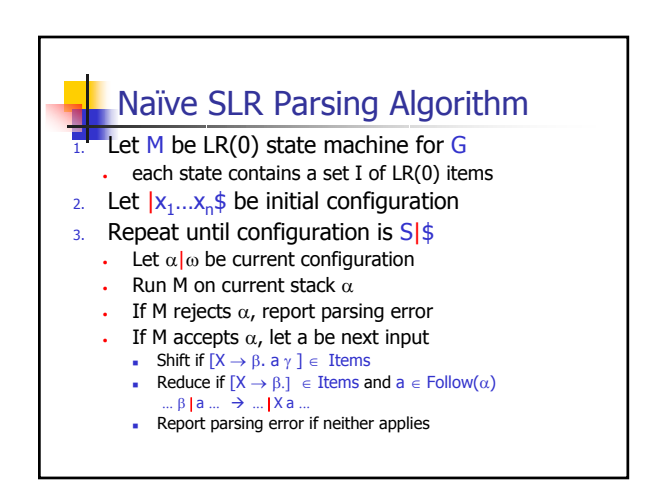

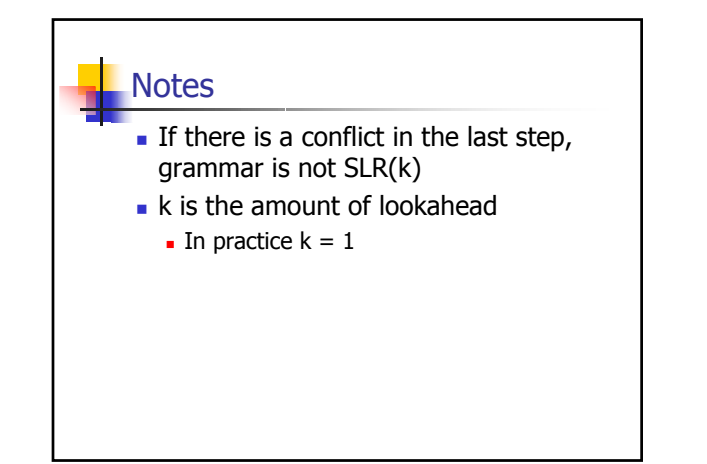

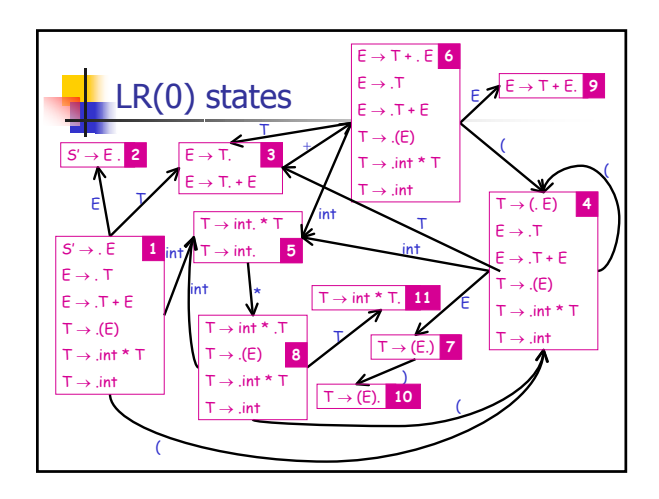

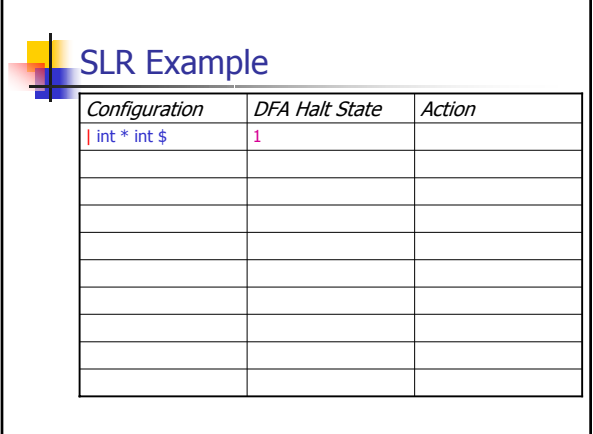

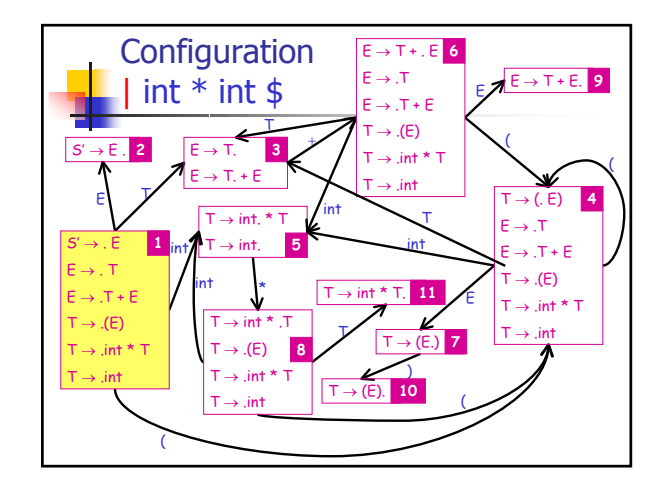

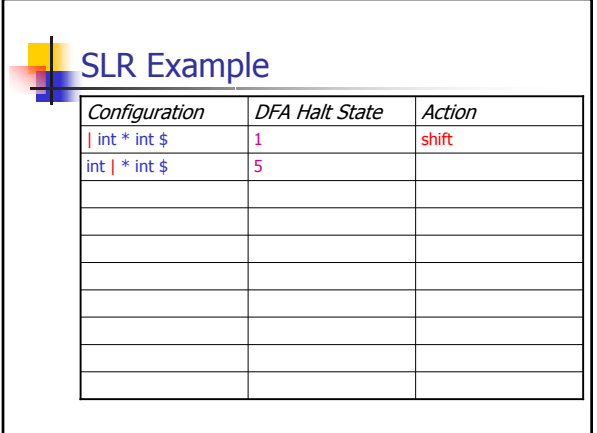

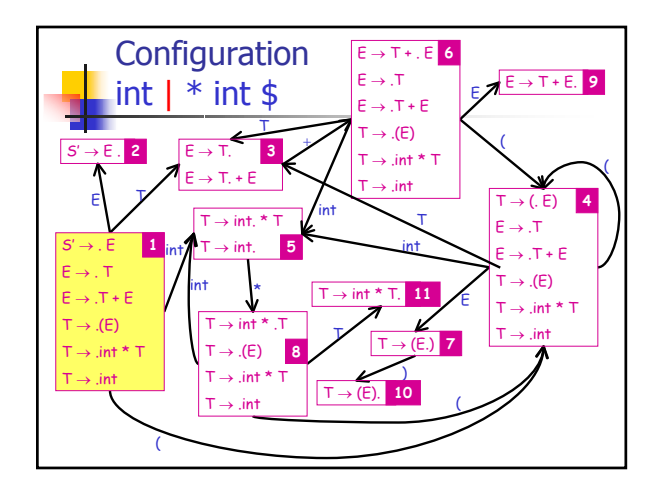

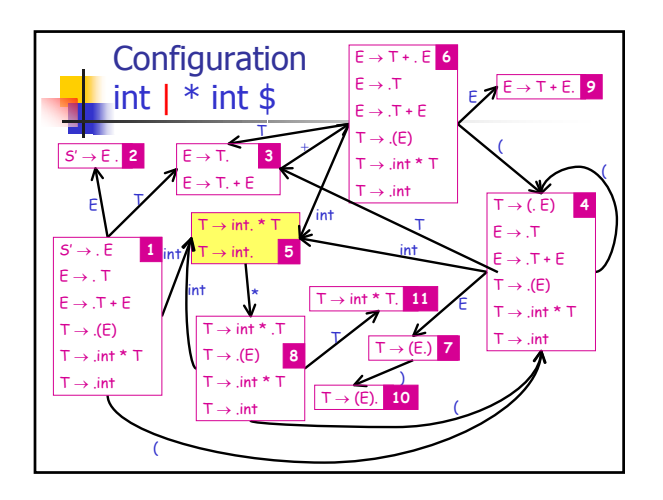

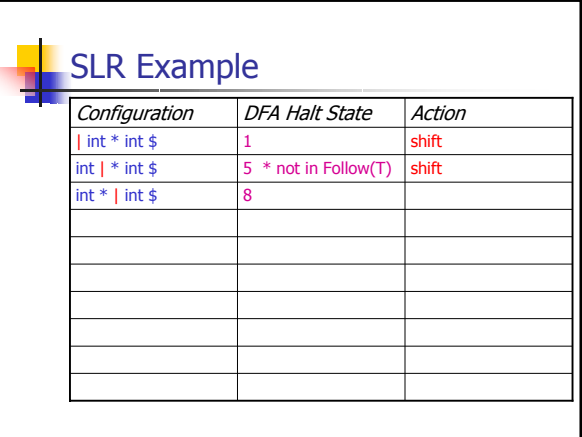

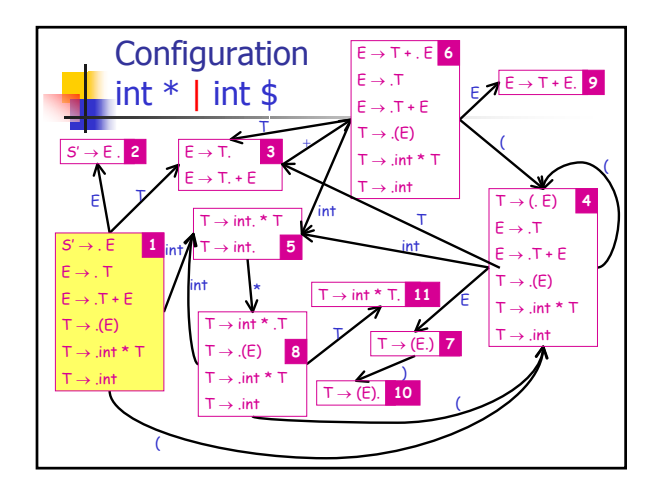

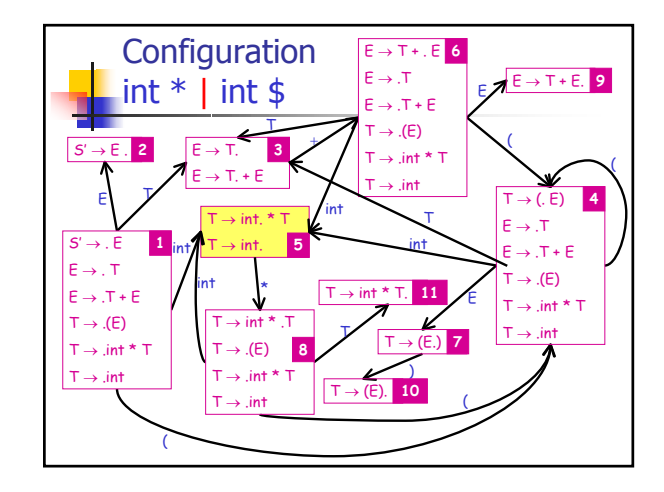

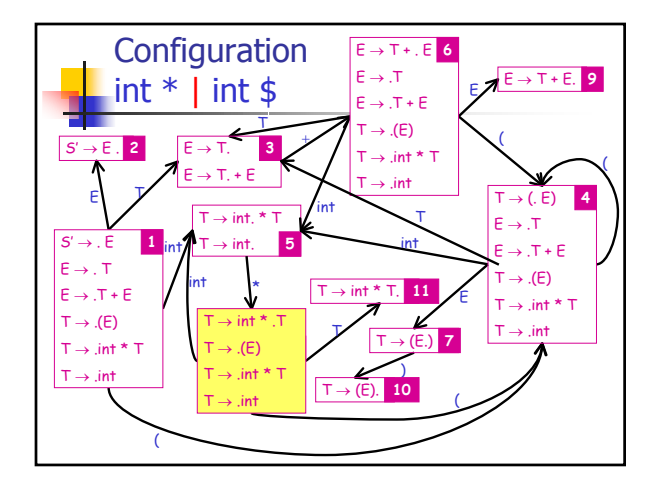

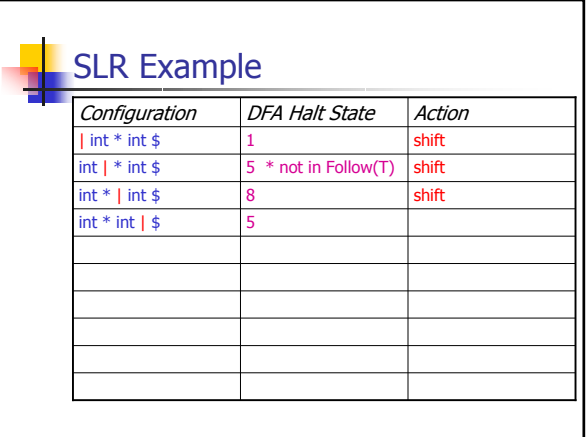

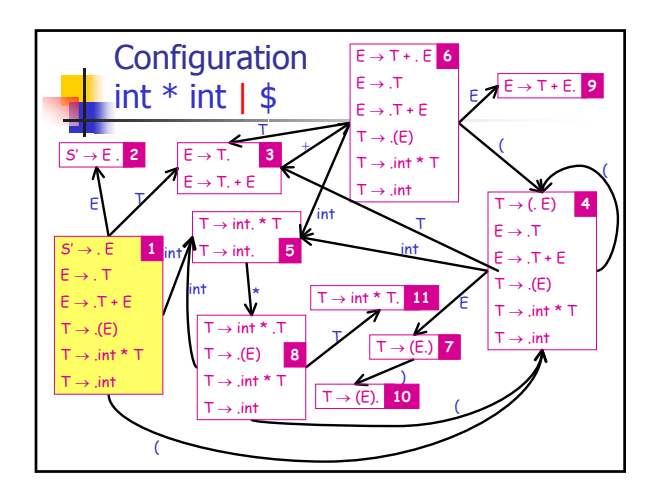

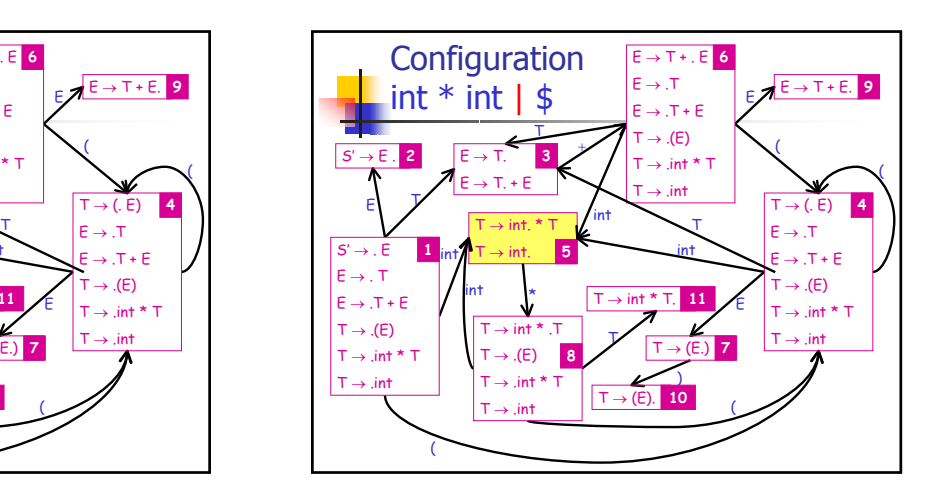

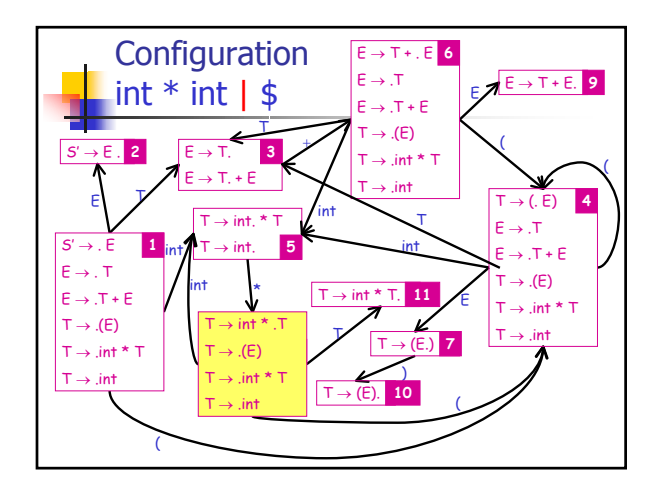

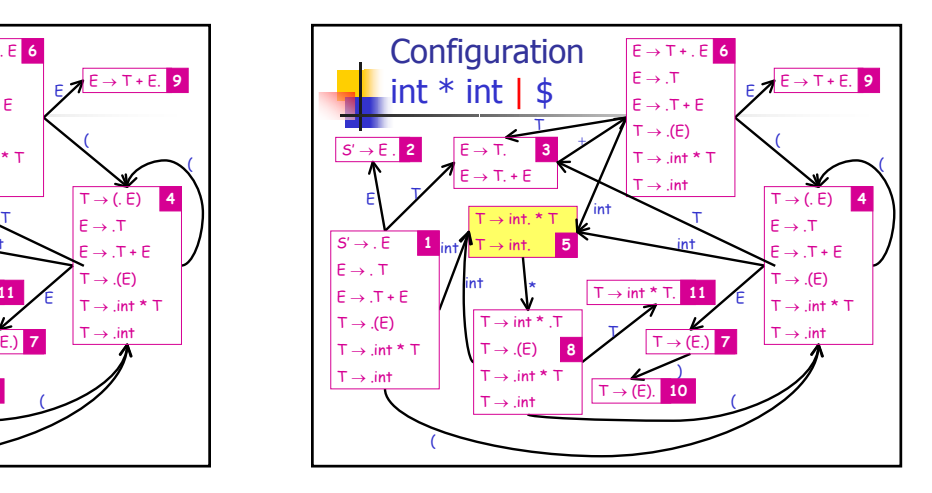

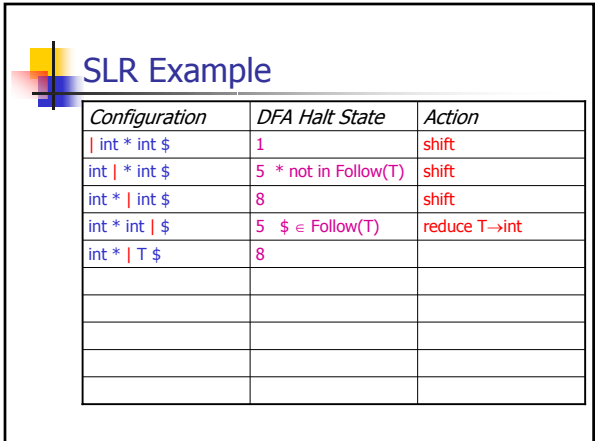

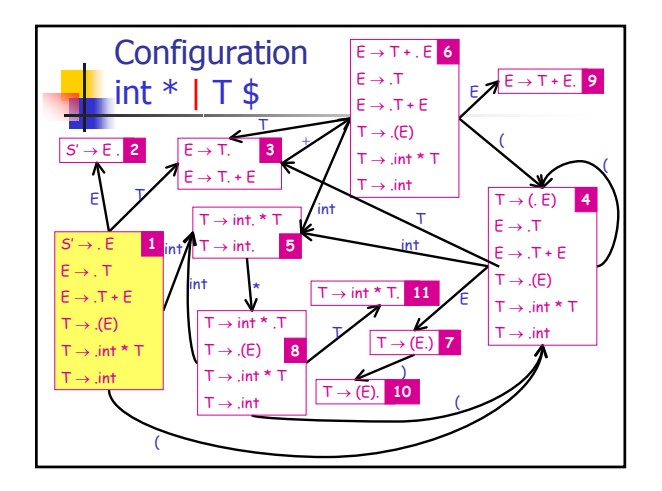

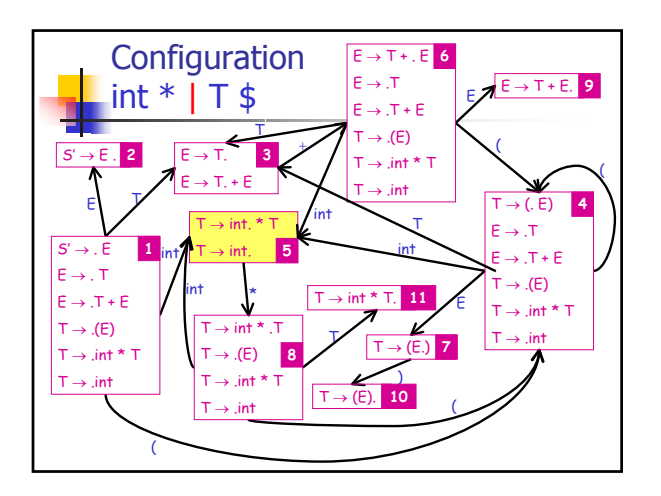

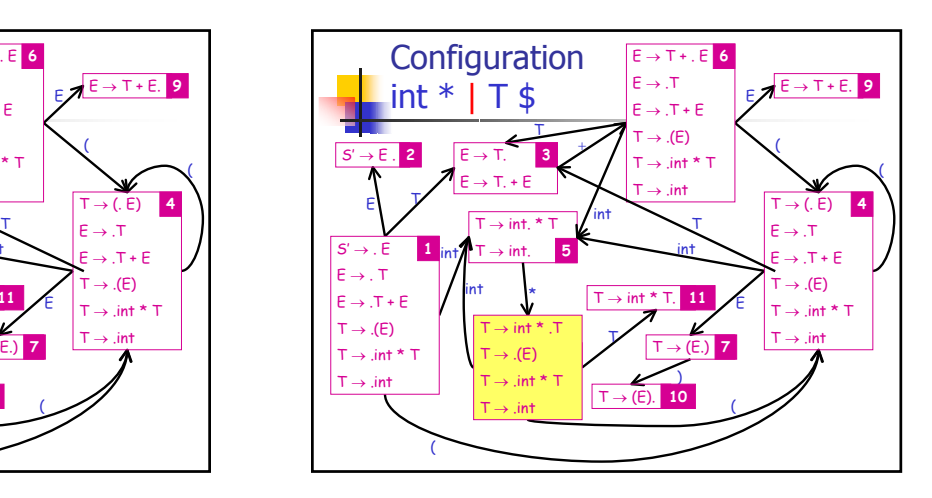

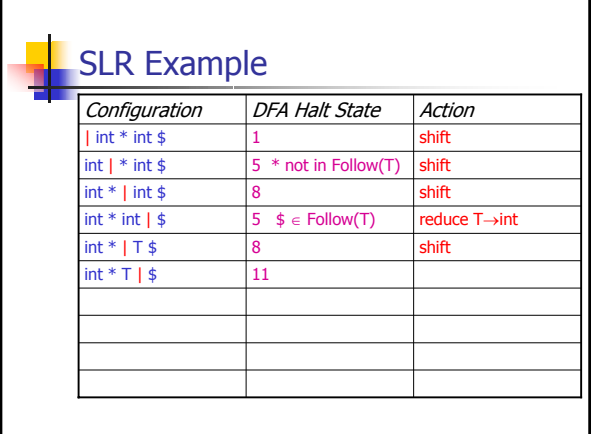

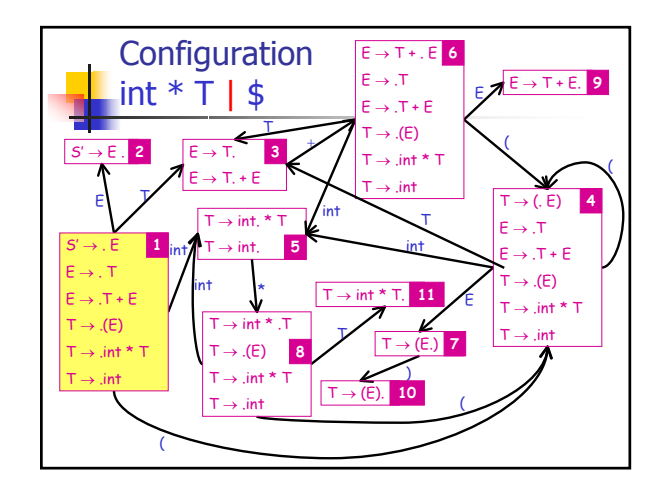

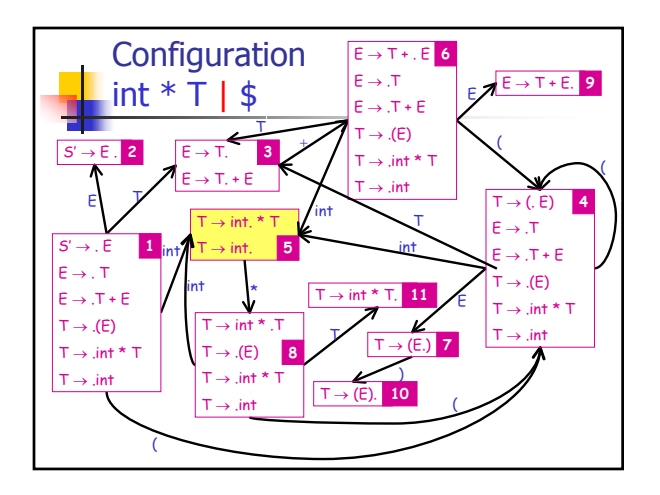

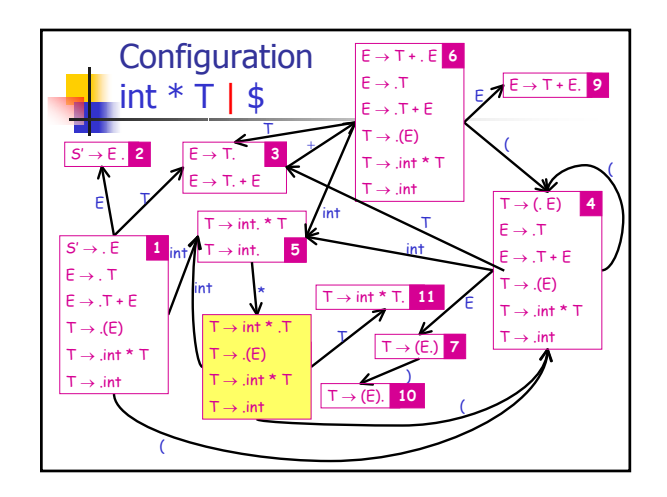

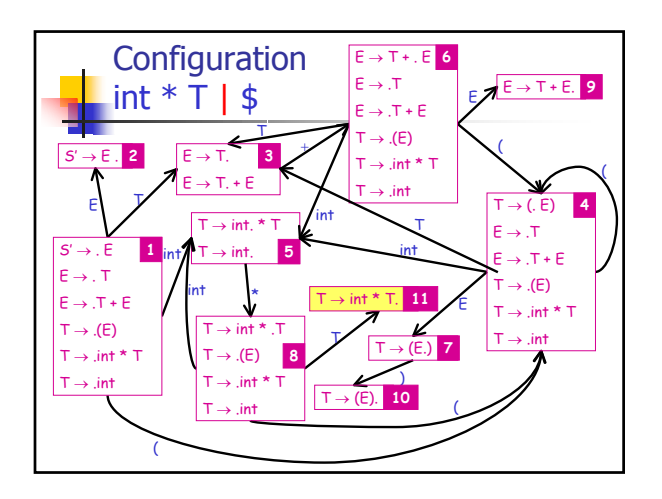

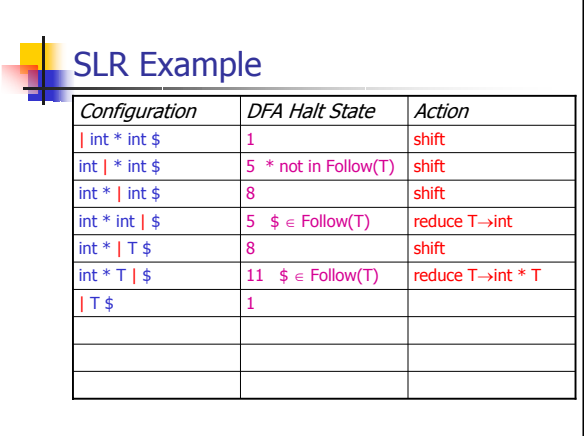

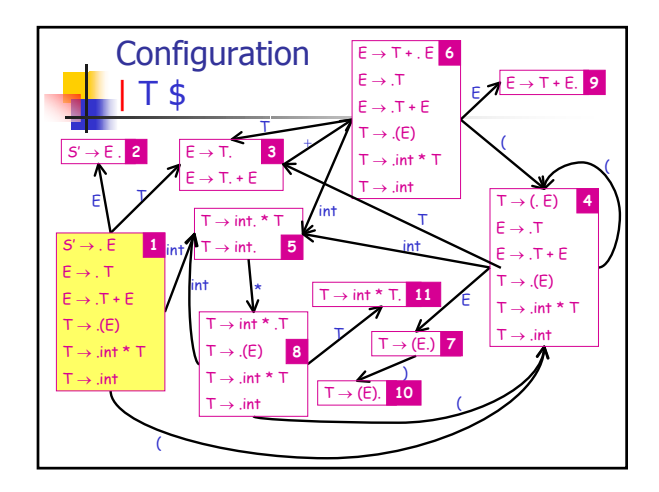

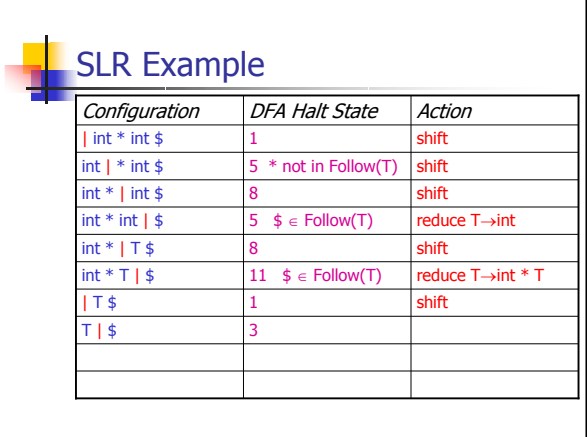

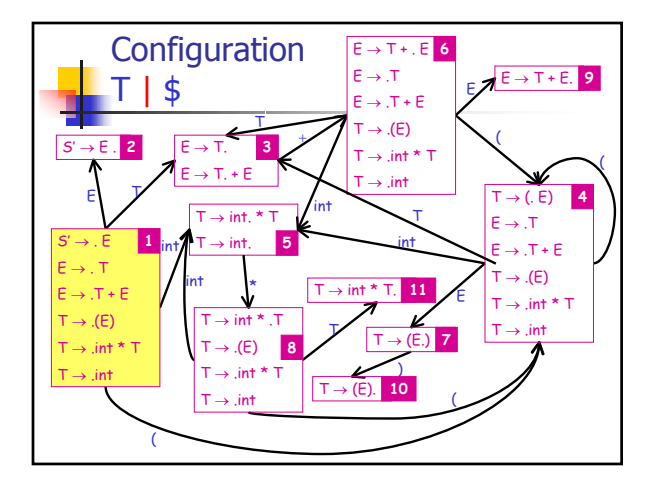

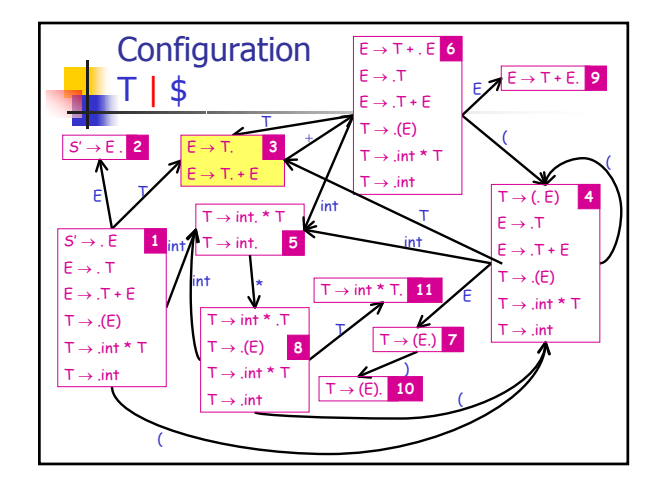

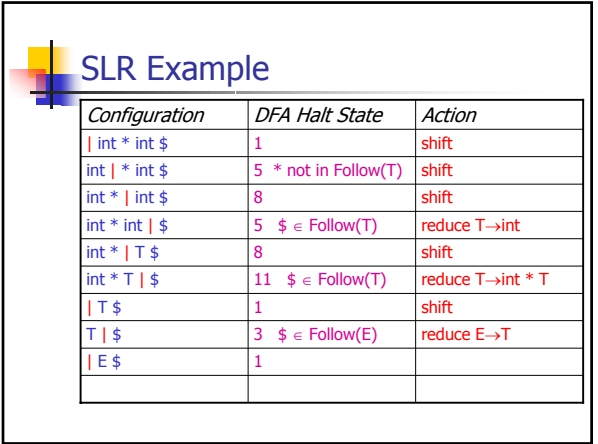

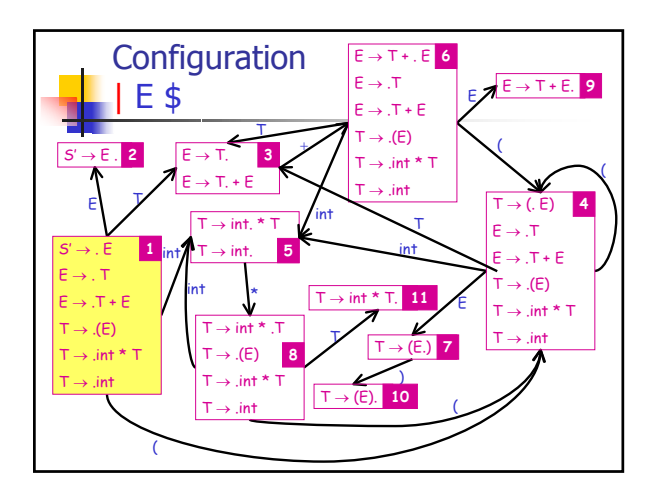

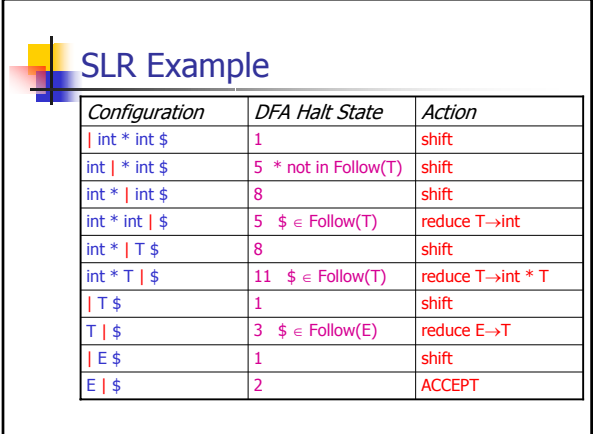

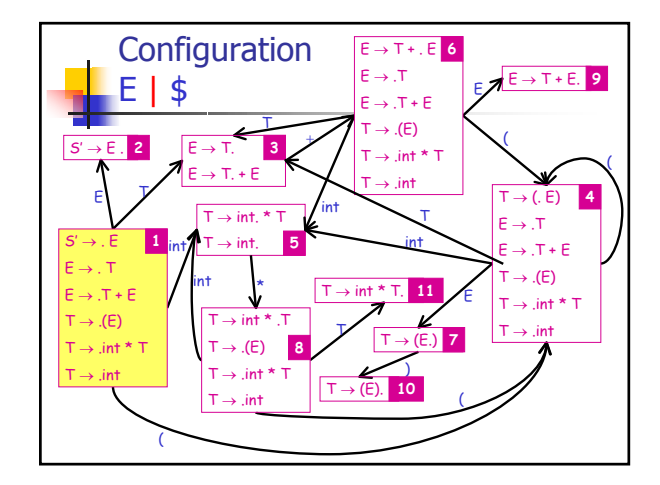

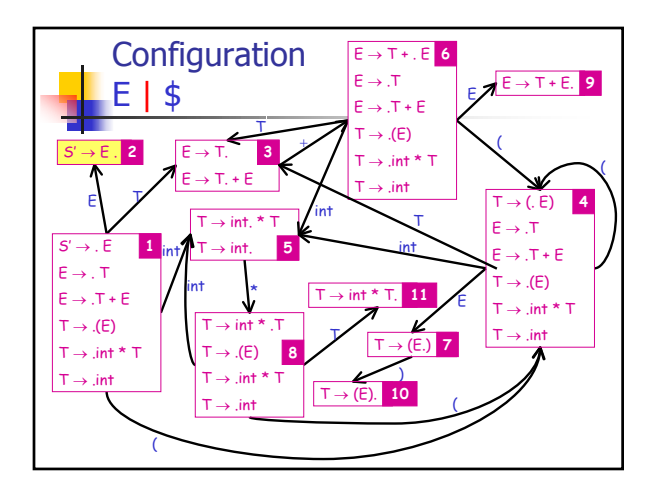

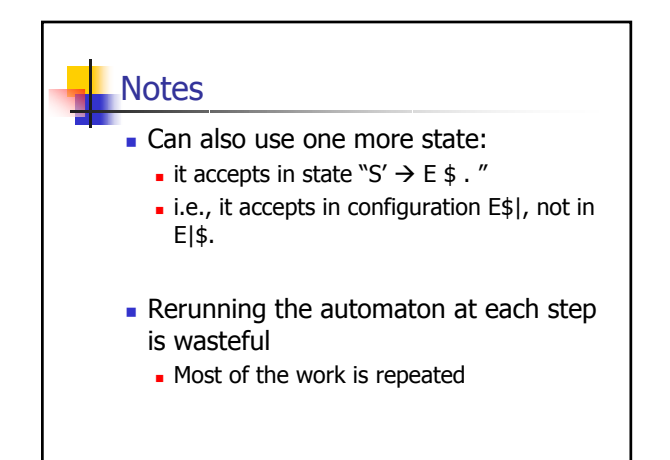

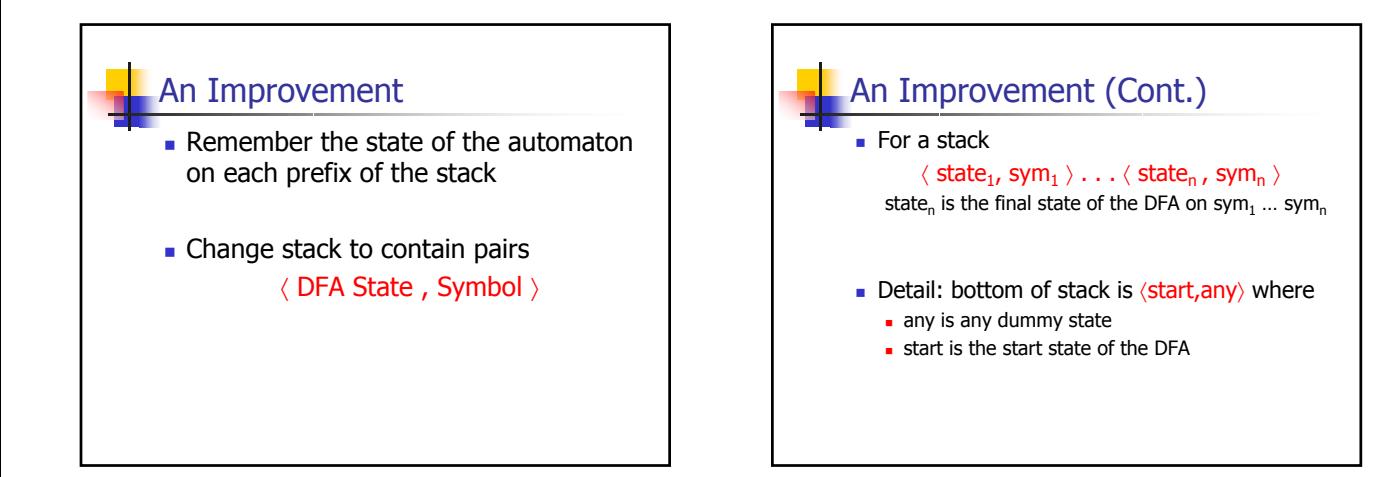

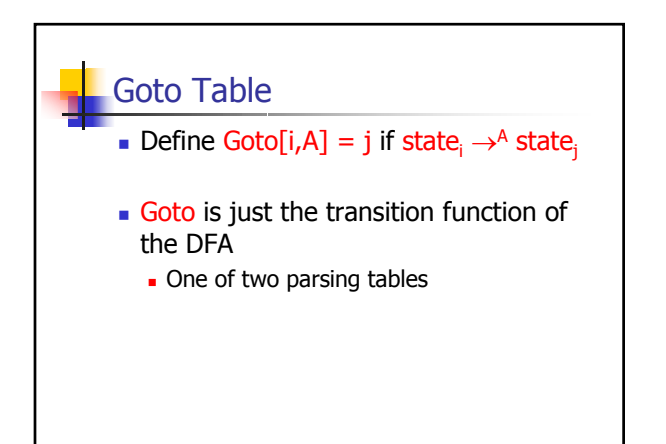

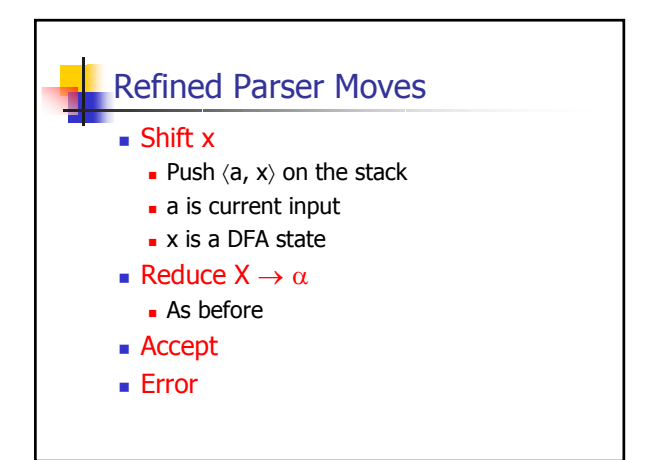

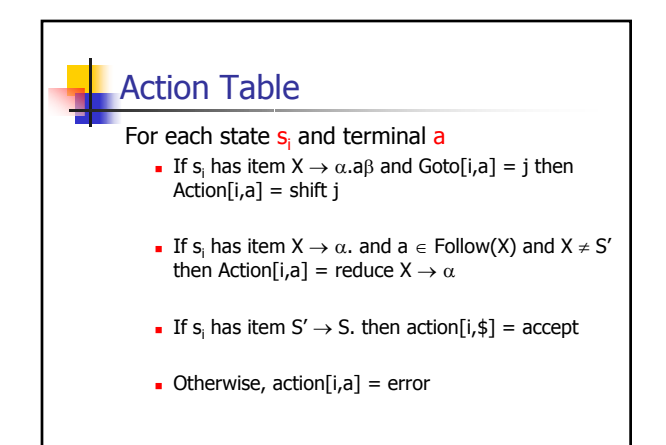

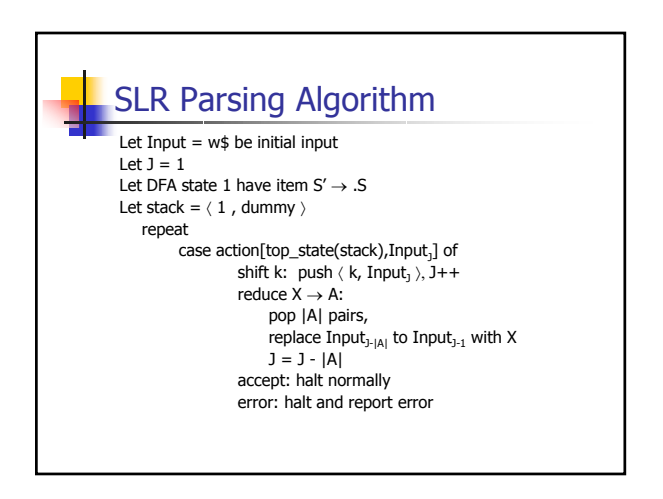

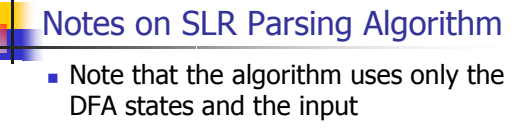

- The stack symbols are never used!
- However, we still need the symbols for semantic actions

## Constructing SLR states

- LR(0) state machine
	- encodes all strings that are valid on the stack
	- **each valid string is a configuration, and** hence corresponds to a state of the LR(0) state machine
	- each state tells us what to do (shift or reduce?)

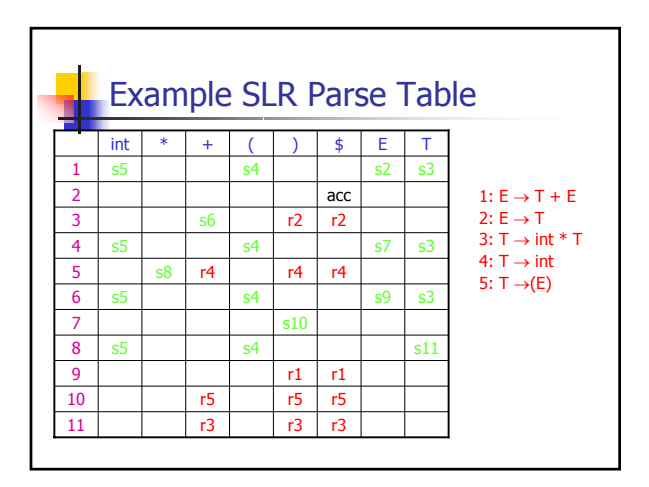

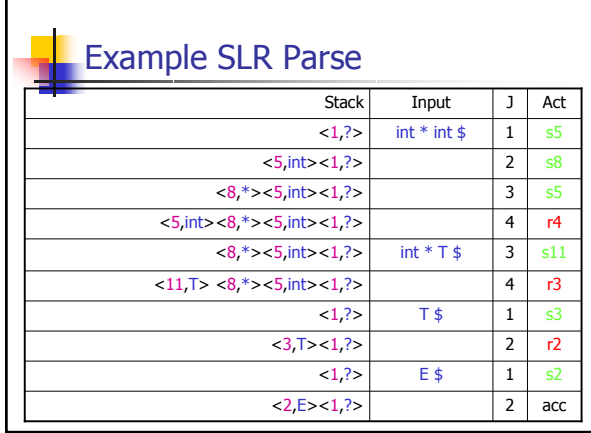

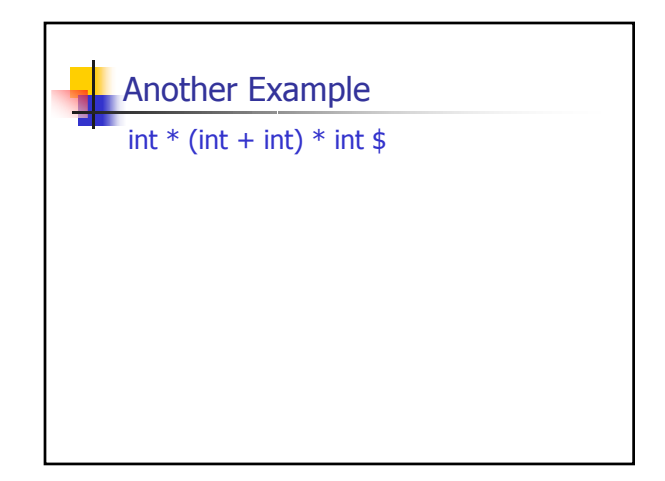